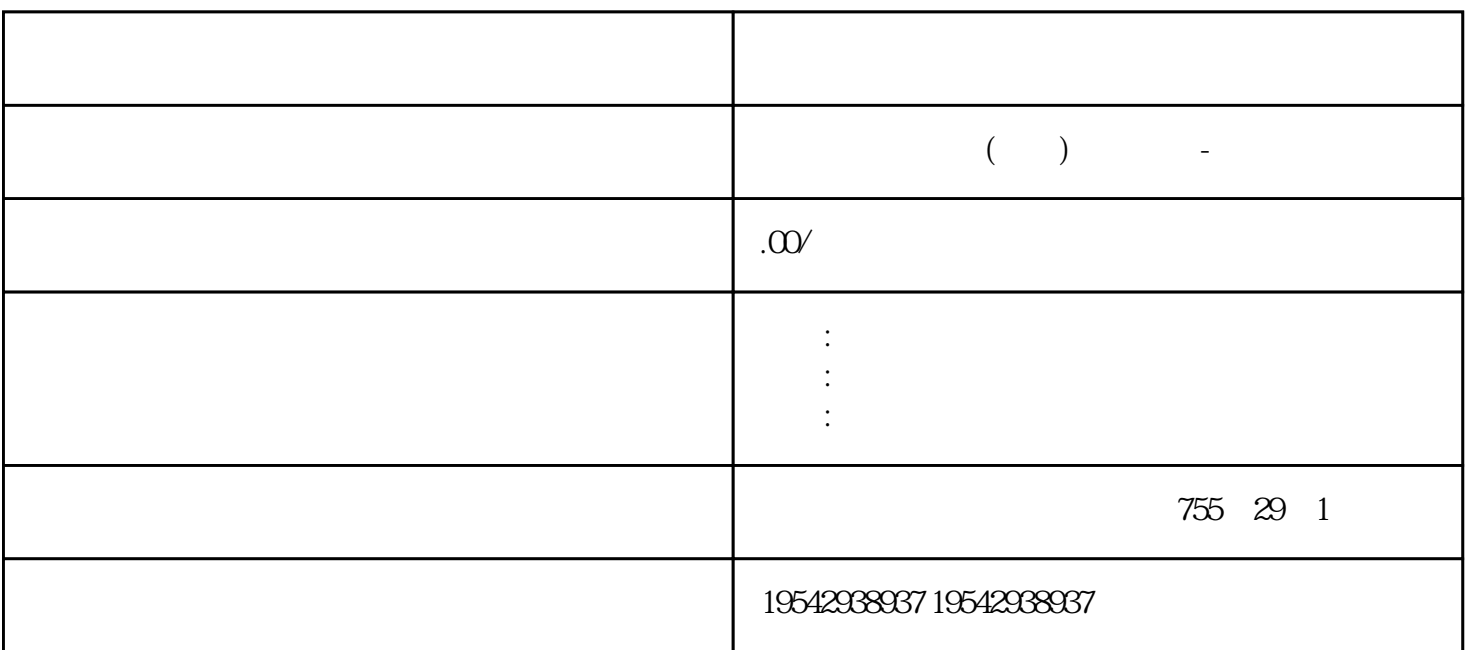

PLC

PLC 1 PLC 1 PLC  $C \t1$  PLC 始点和终止点,也就是说梯形图中的每一 ...

CPU PLC

实现方法:1)察看CPU状态:在项目的config文件中的对应驱动设置中,添加ReadOpState="Y";在脚本 DPT" \_S7\_Conn" " OpState" " ReadOpState" config<br>" O ... O ...

TIA Portal al..

" $zip$ " ...

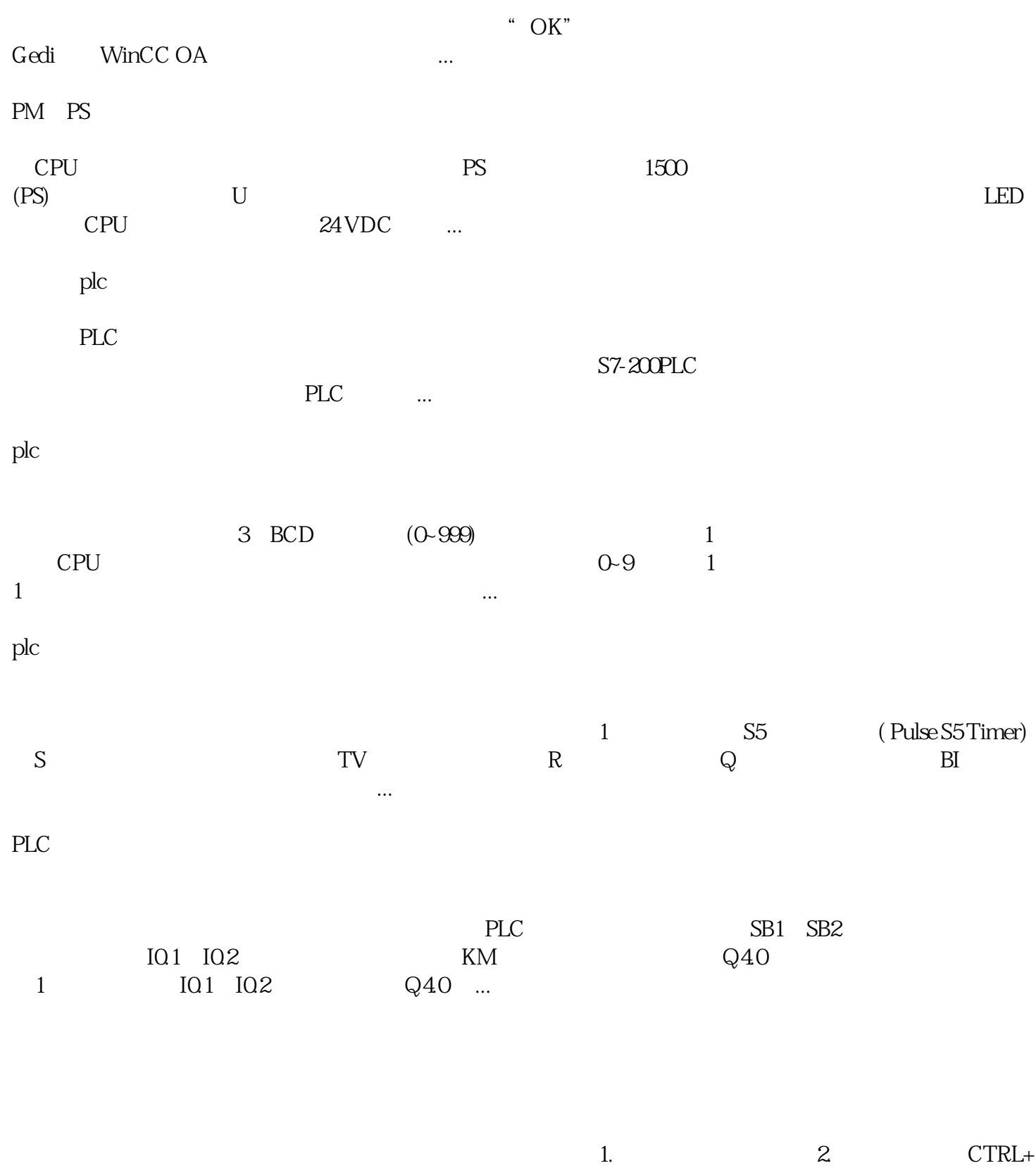

 $D \qquad \qquad \ldots$